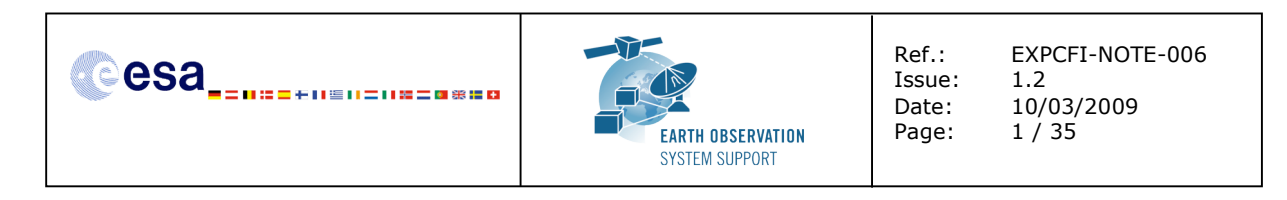

### **Earth Explorer CFI: Mapping of V2.X.X functions to V3.X.X functions in user applications**

### **1. GENERAL OBSERVATIONS**

Most of the interface changes between the versions 2.X.X and 3.X.X of the Earth explorer CFI software are due to the use of a new variable type called CFI identifier (from now on, the CFI identifiers will be noted as *Ids*). Different kinds of Ids have been created to reflect the different categories or "objects" that group the data handled in the CFI. This means that each Id type stores internal data needed for a specific computation. As a consequence, the dependencies between the different Ids have been identified and the CFI routines have been modified accordingly. Note that the Ids follow a hierarchical structure. A list of the Ids used in the CFI is given in the table below:

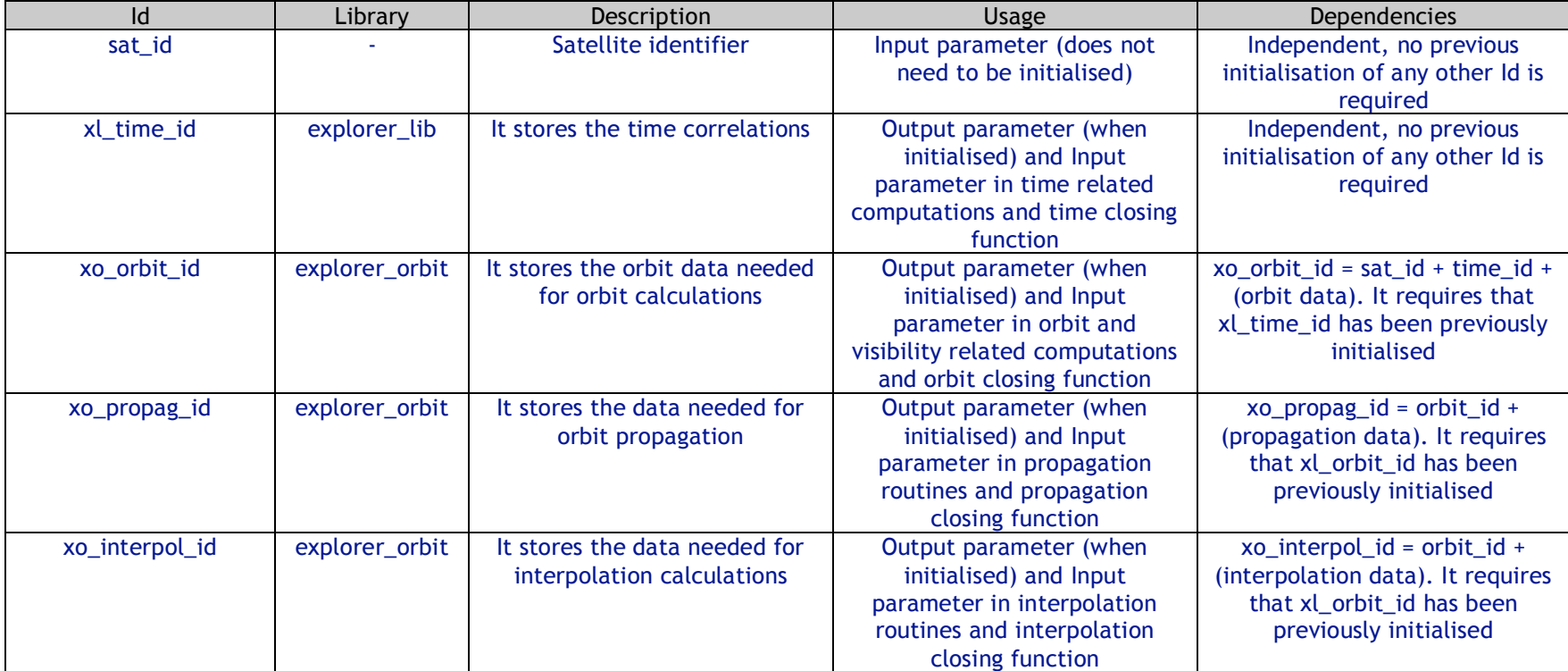

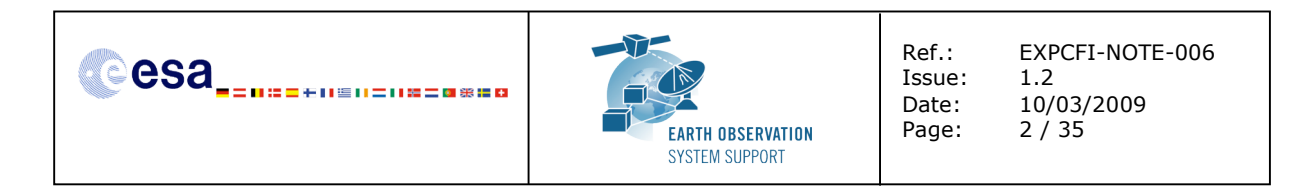

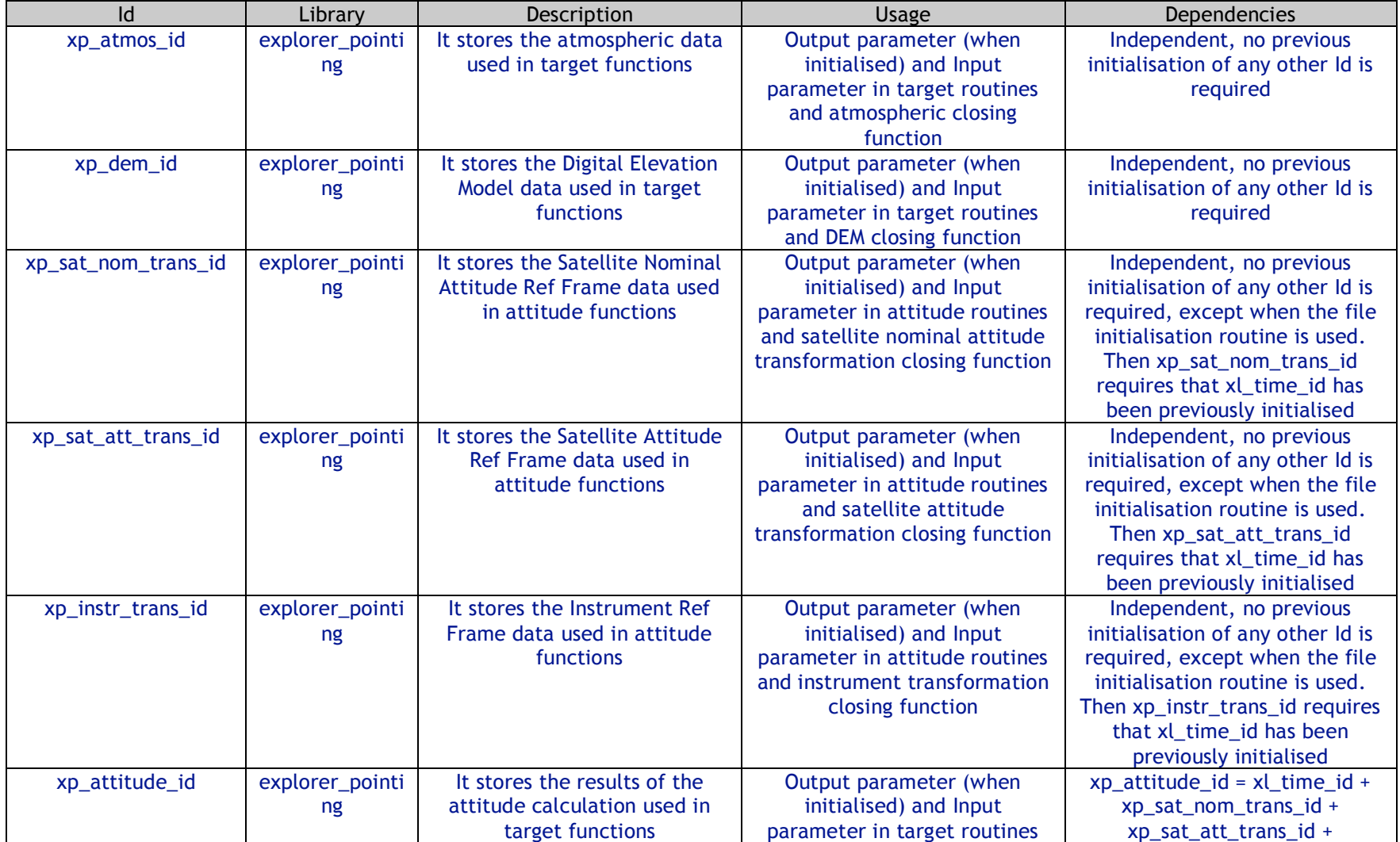

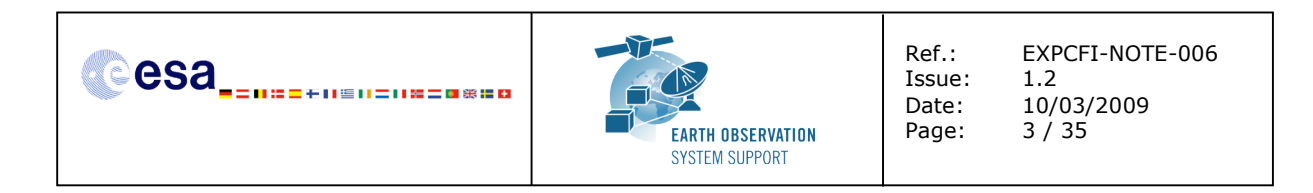

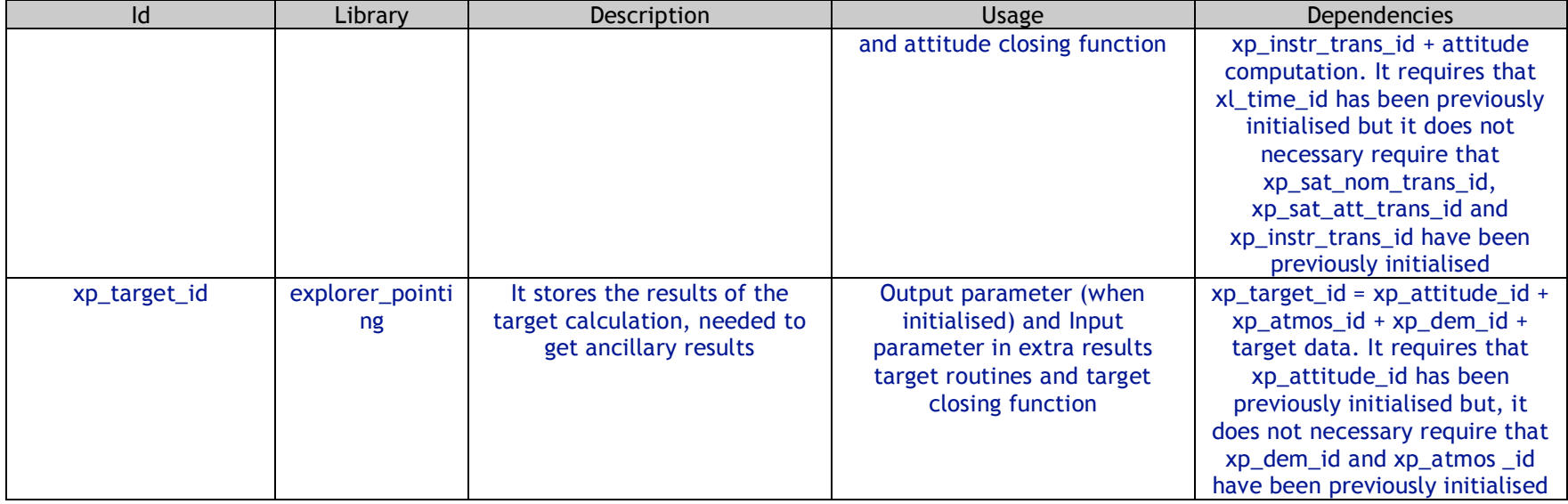

- The time correlations need to be initialised previously before performing any orbit calculation.
- There is a common set of orbit initialization routines regardless of what type of orbit calculations that are going to be performed: propagation, interpolation, time2orbit or get some orbit info parameters.
- The basic rules to follow when initializing, using and closing *Id*s are described in Section 7.3 of the General SUM. Each explorer\_XXX SUM details the calling interface and input/output parameters.

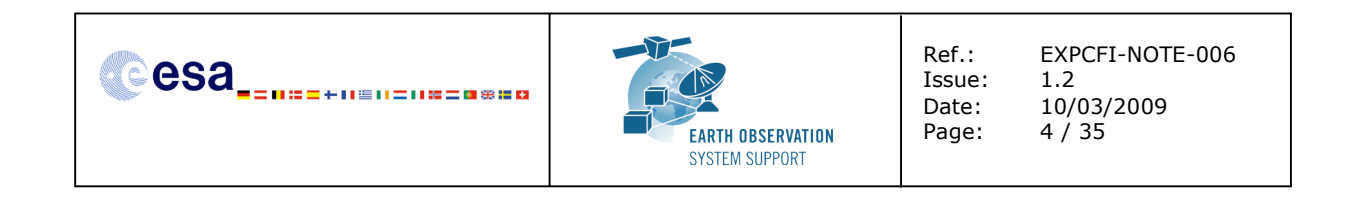

### **2. LIBRARY EXPLORER\_LIB: EQUIVALENCES BETWEEN V2.3.X AND V3.7.2**

It can be observed that the explorer\_lib routines in V3.7.2 have lost the sat\_id as input parameter when the computation carried out by the routine is independent of the satellite.

Color code:

- In red: Function parameters present in V2.3.X interface that are not part of V3.7.2 interface
- In green: New function parameters present in the interface of V3.7.2
- In grey: List of parameters that remain in V3.7.2
- In orange: Function whose name has been modified in V3.7.2

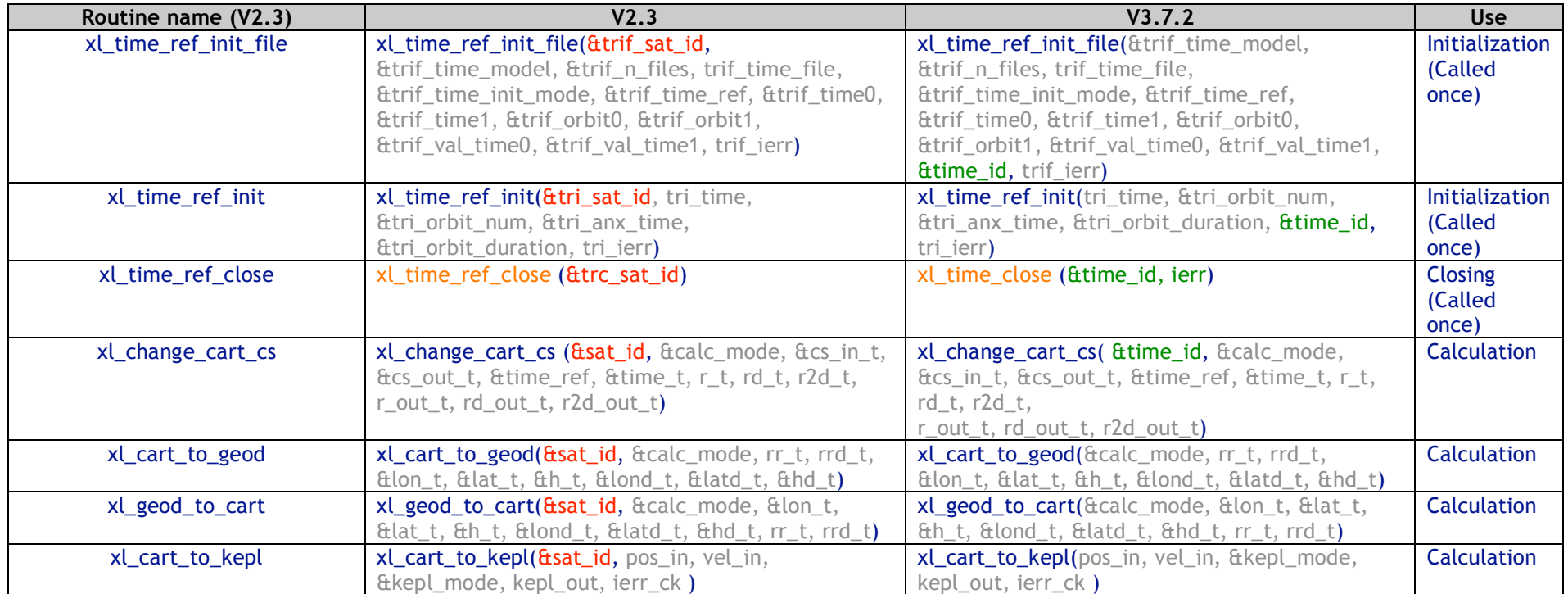

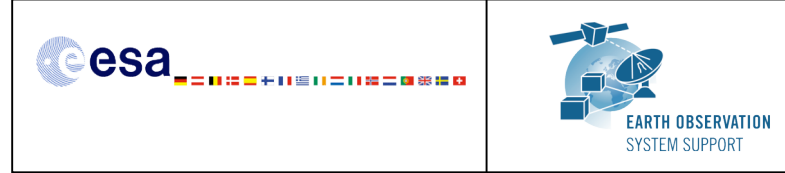

Issue:<br>Date:

Ref.: EXPCFI-NOTE-006<br>Issue: 1.2 Date: 10/03/2009 Page: 5 / 35

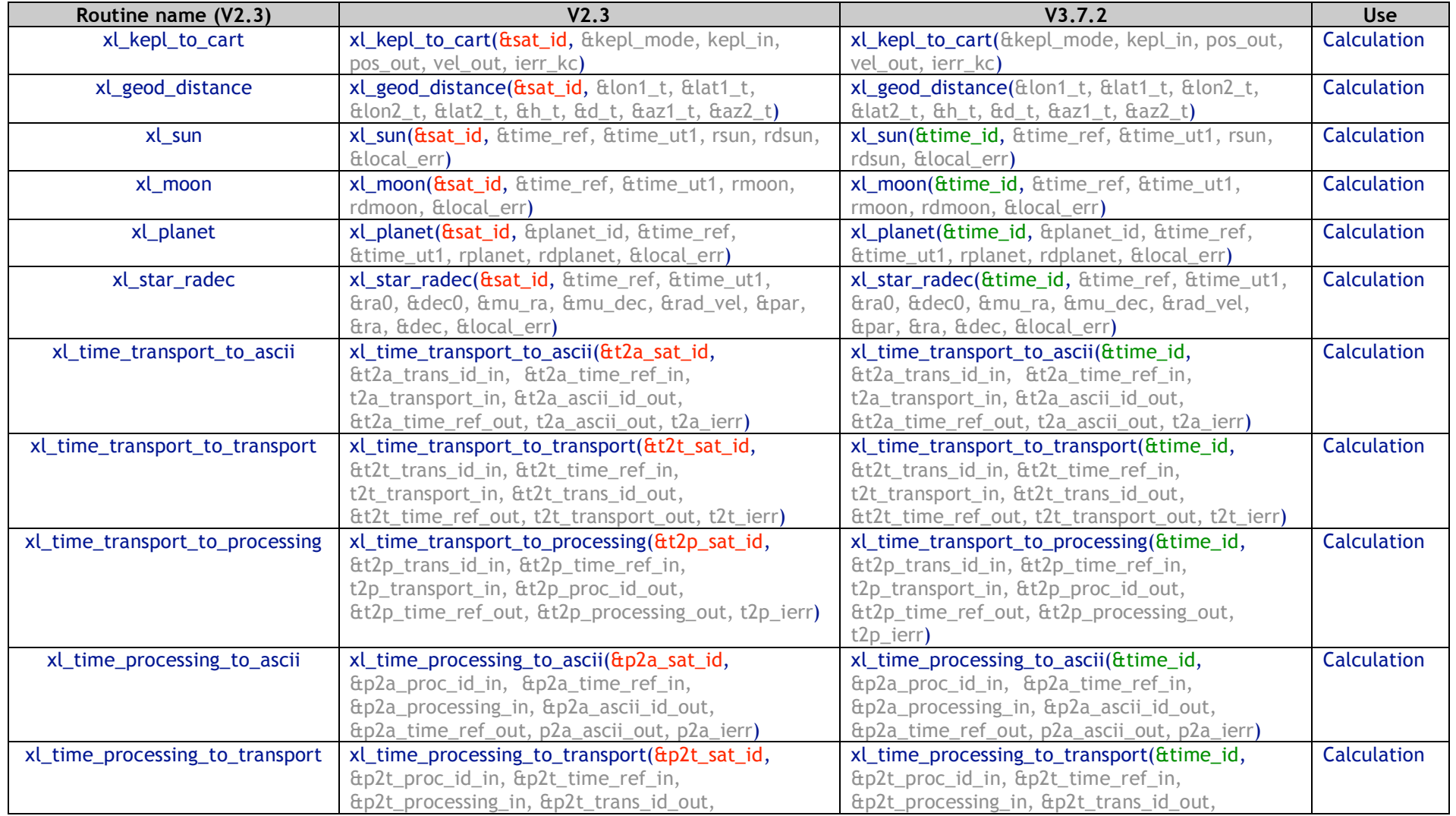

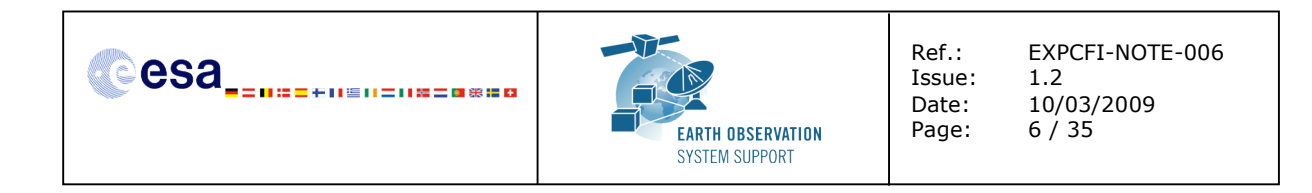

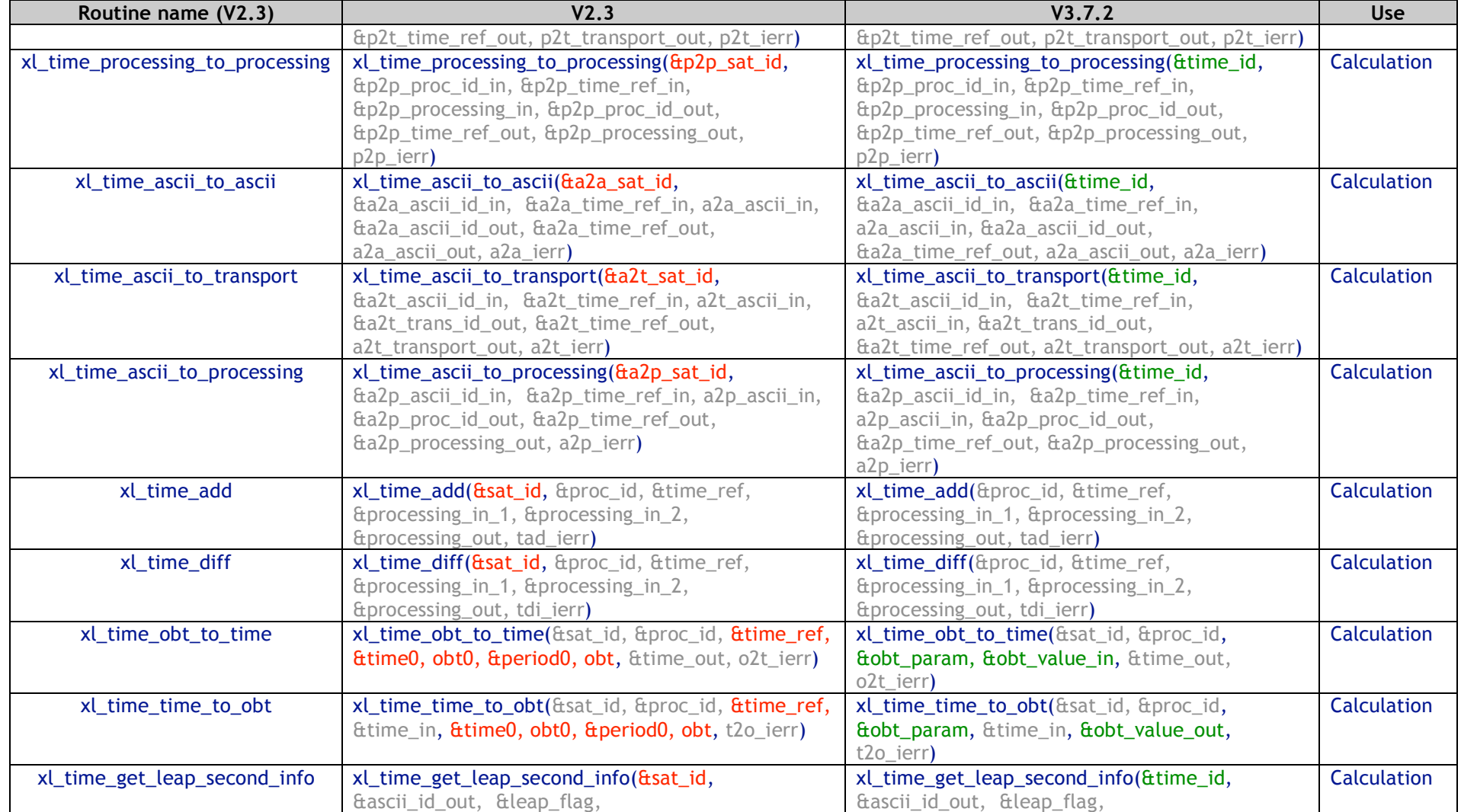

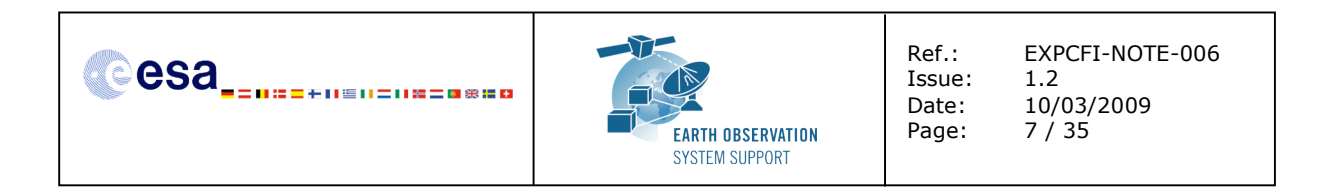

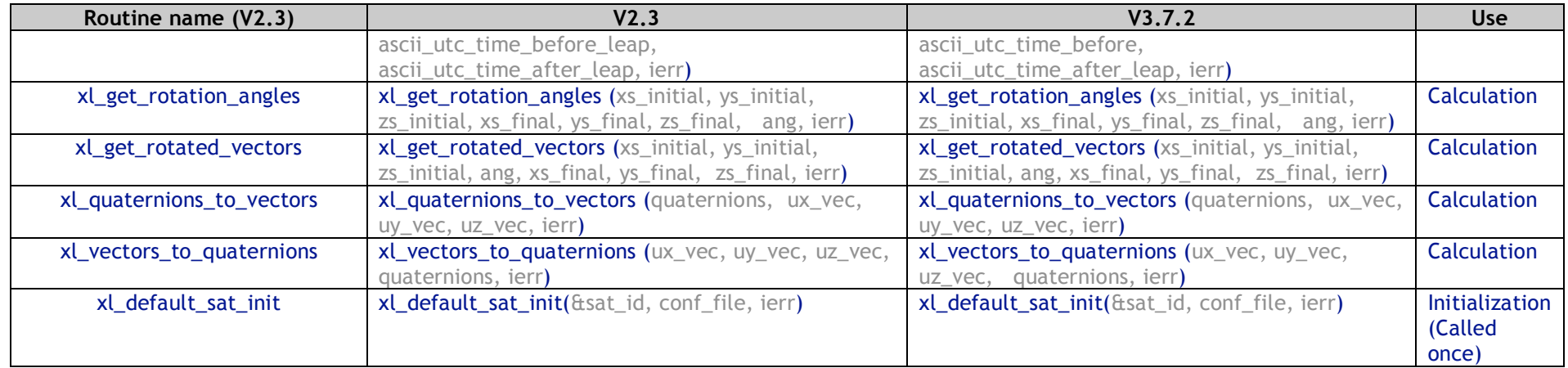

**Table 1: explorer\_lib: Mapping V2.3 function usage to V3.7.2 functions**

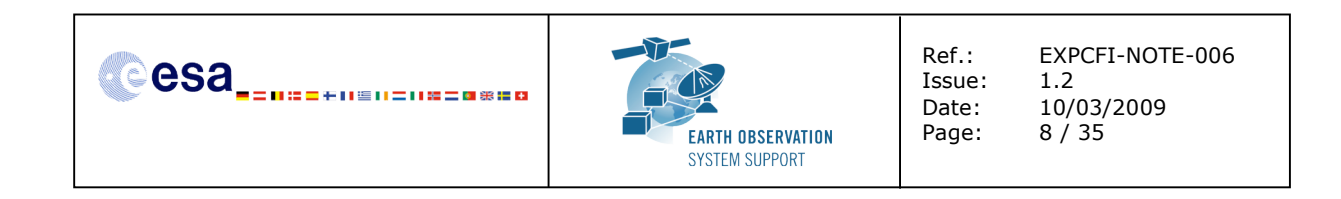

## **3. LIBRARY EXPLORER\_ORBIT: EQUIVALENCES BETWEEN V2.3.X AND V3.7.2**

Note that the new initialisation routines for propagation/interpolation expect as input an orbit id. It means that the initialisation of the propagation/interpolation has to be done in two steps:

- Initialisation of the orbit data using different sources (orbit characteristics, orbit state vector or file)
- Initialisation of the propagator or interpolator itself.

Once an orbit\_id is initialised it can be used also to perform time to orbit/orbit to time transformations and compute extra orbit information. Color code:

- In red: Function parameters present in V2.3.X interface that are not part of V3.7.2 interface
- In green: New function parameters present in the interface of V3.7.2
- In grey: List of parameters that remain in V3.7.2
- In orange: Function whose name has been modified in V3.7.2

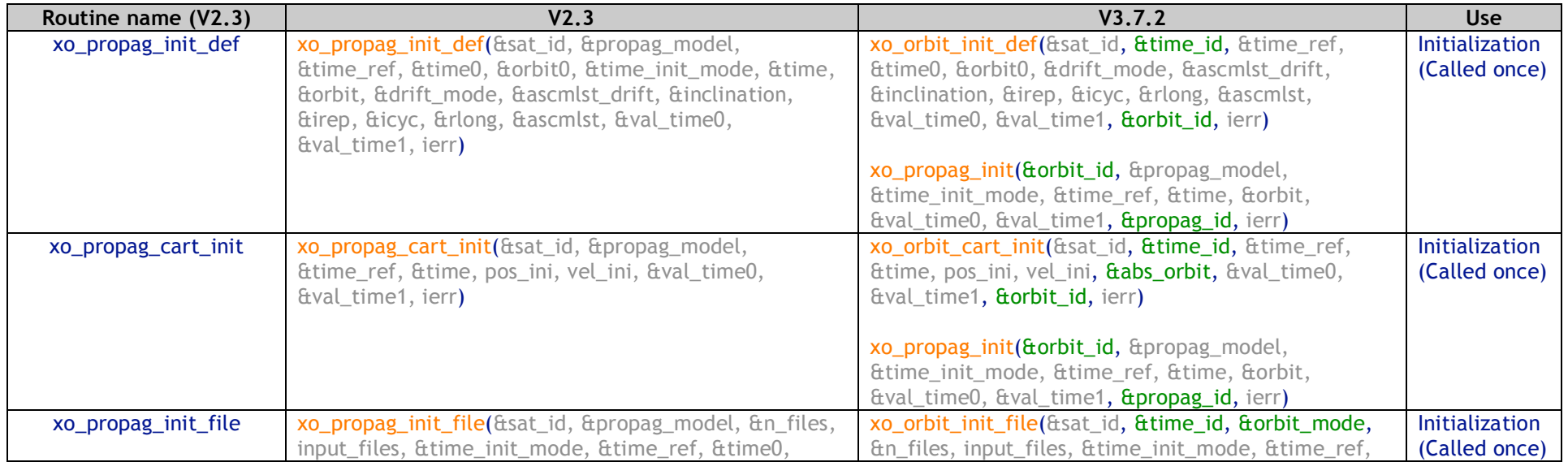

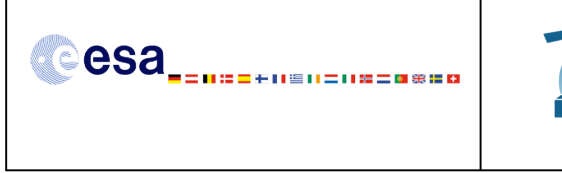

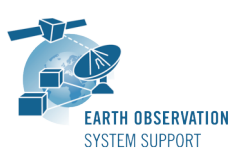

Ref.: EXPCFI-NOTE-006<br>Issue: 1.2 Issue:<br>Date: Date: 10/03/2009 Page: 9 / 35

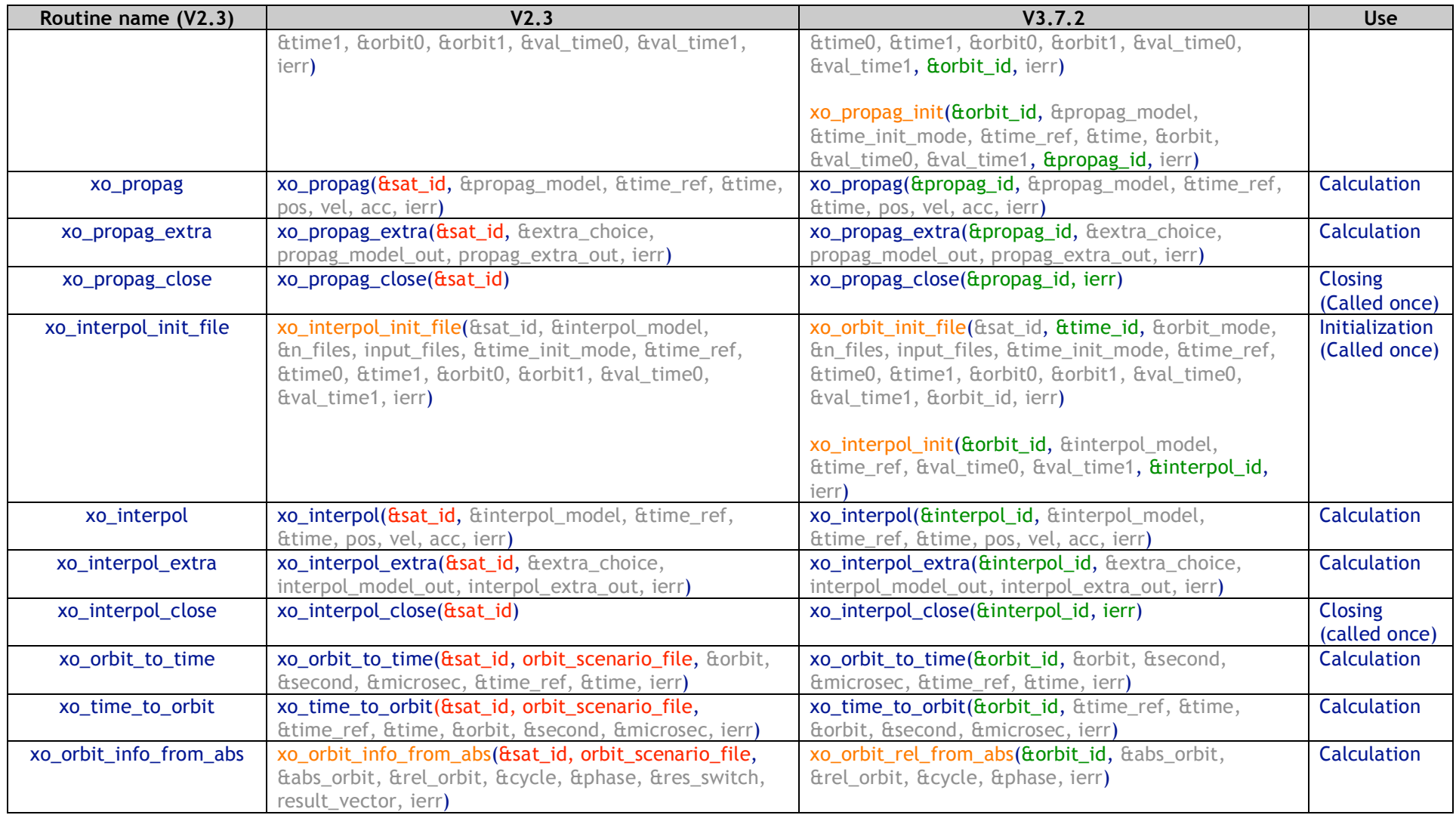

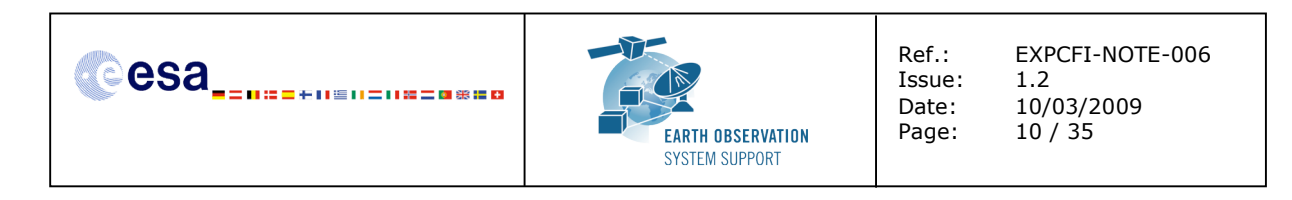

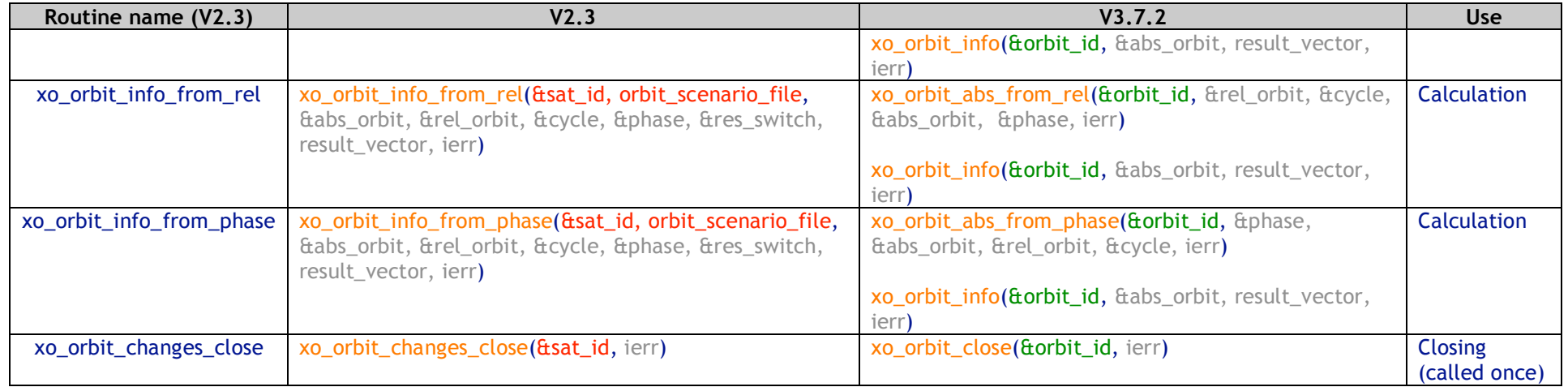

**Table 2: explorer\_orbit: Mapping V2.3 function usage to V3.7.2 functions**

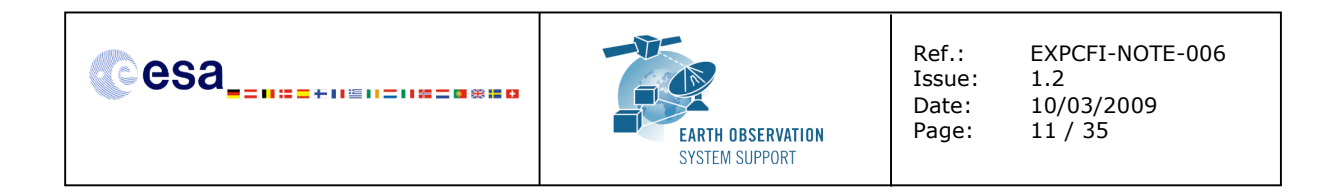

## **4. EXAMPLES: OUTLINE OF THE CALLING SEQUENCES OF EXPLORER\_ORBIT FUNCTIONS (PROPAGATION AND INTERPOLATION)**

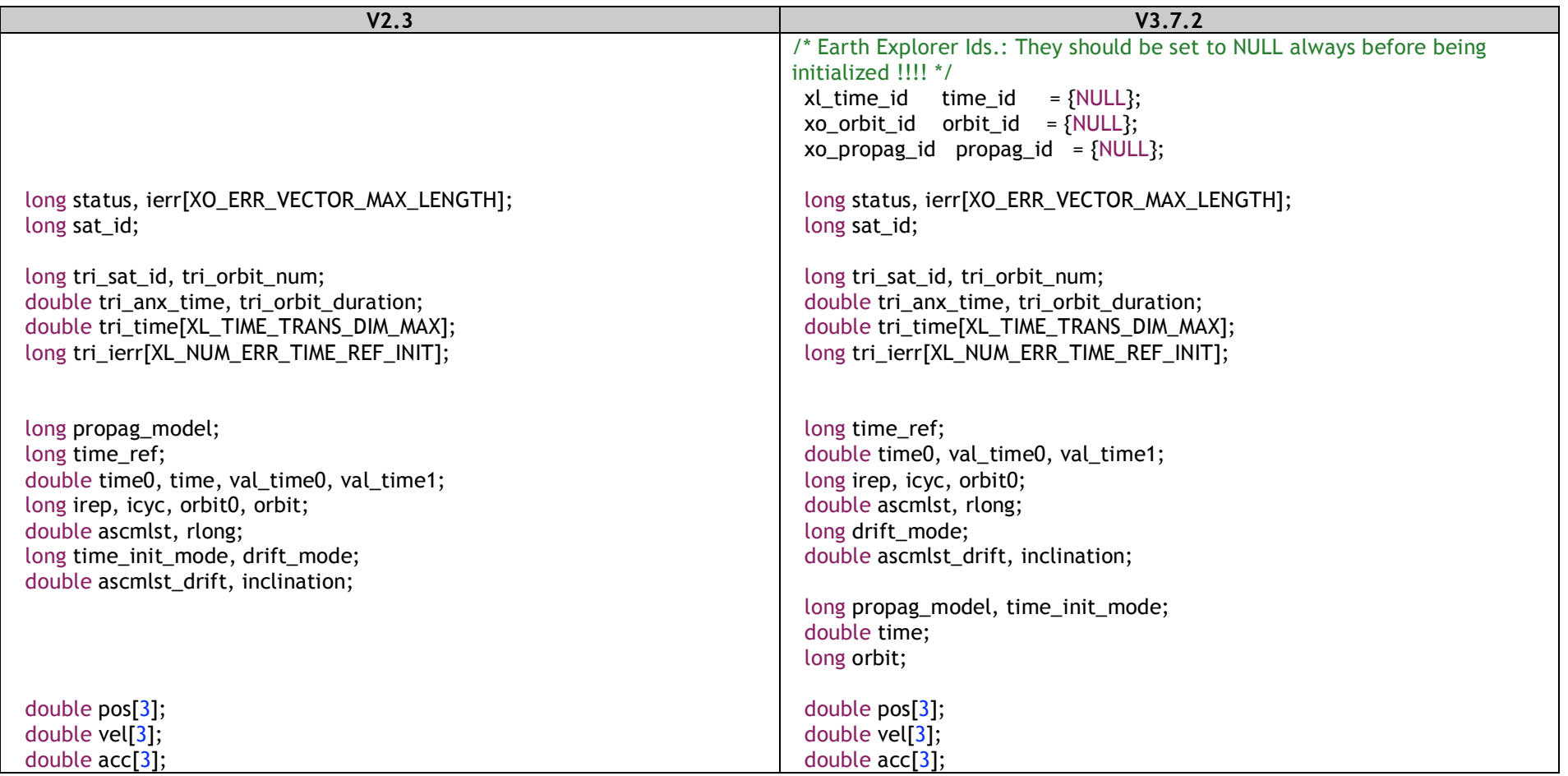

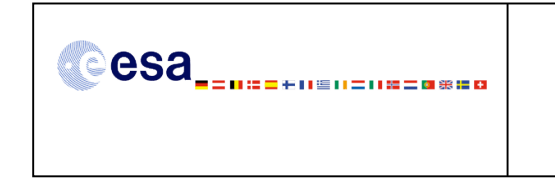

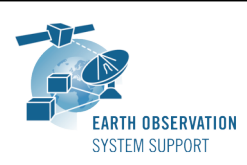

Ref.: EXPCFI-NOTE-006<br>Issue: 1.2 Issue:<br>Date: Date: 10/03/2009 Page: 12 / 35

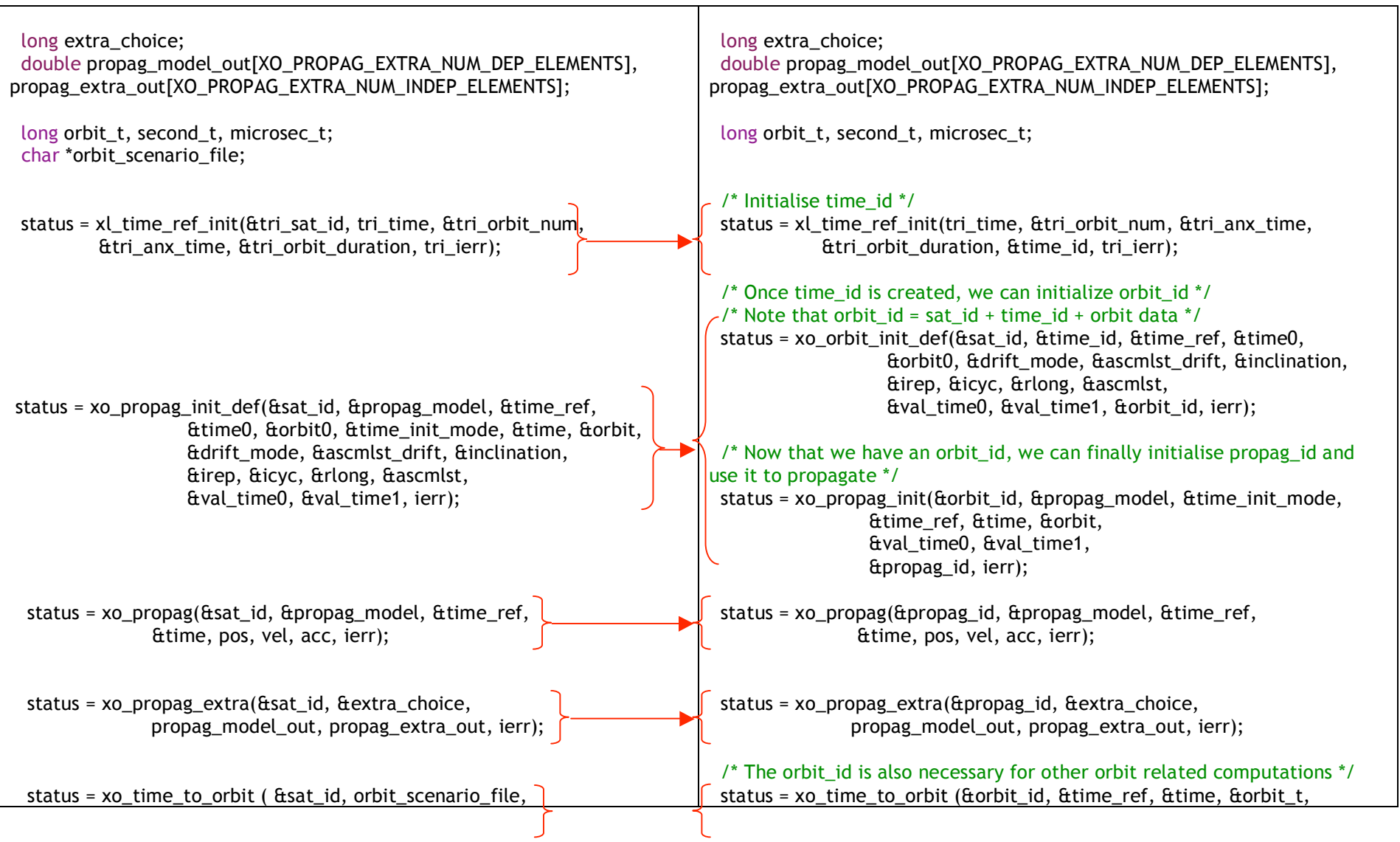

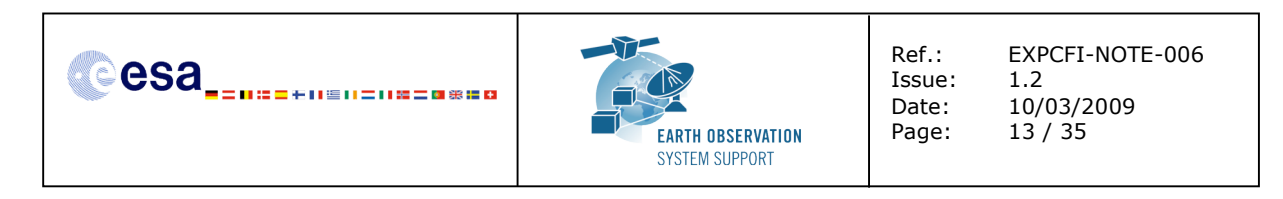

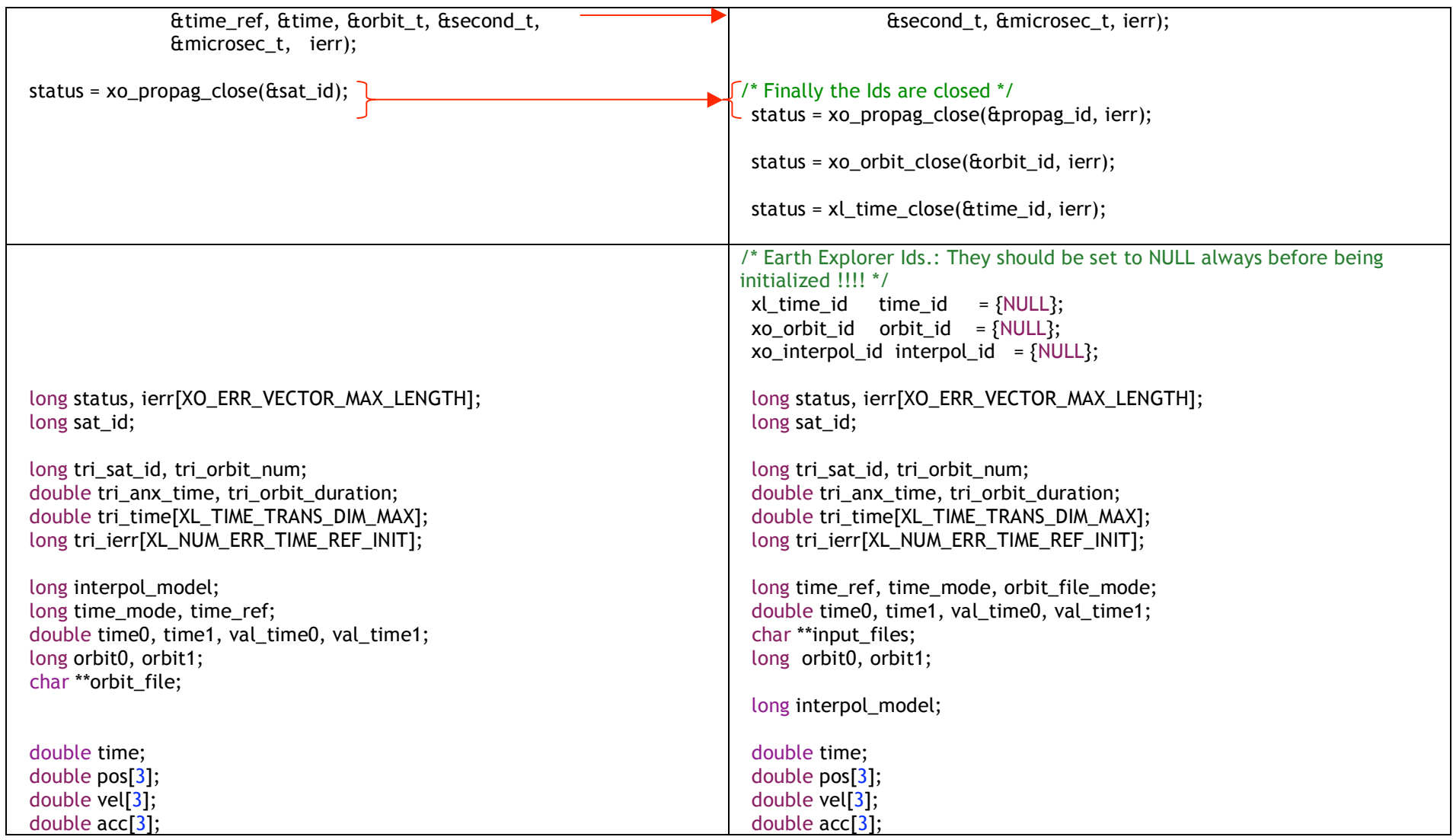

![](_page_13_Picture_0.jpeg)

![](_page_13_Picture_1.jpeg)

Ref.: EXPCFI-NOTE-006<br>Issue: 1.2 Issue:<br>Date: Date: 10/03/2009 Page: 14 / 35

![](_page_13_Picture_432.jpeg)

![](_page_14_Picture_0.jpeg)

![](_page_14_Picture_100.jpeg)

**Table 3: Calling sequence examples: explorer\_orbit routines (propagation and interpolation)**

![](_page_15_Picture_0.jpeg)

# **5. LIBRARY EXPLORER\_POINTING: EQUIVALENCES BETWEEN V2.3.X AND V3.7.2**

The design of the explorer\_pointing CFI library in V3.7.2 has been modified in order to support the different attitude modes present in the Earth Explorer Missions. This explains the changes that have been introduced in the attitude functions.

The equivalences between the Attitude Frames used in V2.3 and the ones used in V3.7.2 are as follows:

- SR Frame corresponds to Sat Ref Orbital Frame
- SRR Frame corresponds to Sat Nominal Att Frame
- SRAR Frame corresponds to Sat Attitude Frame

About the xp\_target\_XXX routines, the spacecraft state vector (time, position, velocity and acceleration) is not part of the interface, as this data (as well as the info associated to the attitude frames that have been initialized and how) is kept into the attitude id. Note also that in V2.3 a results vector was given as output of the different xp\_target\_XXX modes. However in V3.7.2 the computation of the target position, velocity, etc, has been moved to another 'extra' routine, called xp\_target\_extra\_vector. Furthermore in the xp\_target\_extra\_XXX functions, the set of output parameters is split into three vectors (no derivative, first derivative and second derivative).

Color code:

- In red: Function parameters present in V2.3.X interface that are not part of V3.7.2 interface
- In green: New function parameters present in the interface of V3.7.2
- In grey: List of parameters that remain in V3.7.2
- In orange: Function whose name has been modified in V3.7.2

![](_page_15_Picture_679.jpeg)

![](_page_16_Picture_0.jpeg)

![](_page_16_Picture_1.jpeg)

Ref.: EXPCFI-NOTE-006<br>Issue: 1.2 Date: 10/03/2009 Page: 17 / 35

Issue:<br>Date:

![](_page_16_Picture_437.jpeg)

![](_page_17_Picture_0.jpeg)

![](_page_17_Picture_1.jpeg)

Ref.: EXPCFI-NOTE-006<br>Issue: 1.2 Issue:<br>Date: Date: 10/03/2009 Page: 18 / 35

![](_page_17_Picture_453.jpeg)

![](_page_18_Picture_0.jpeg)

![](_page_18_Picture_430.jpeg)

![](_page_19_Picture_0.jpeg)

![](_page_19_Picture_1.jpeg)

Ref.: EXPCFI-NOTE-006<br>Issue: 1.2 Issue:<br>Date: Date: 10/03/2009 Page: 20 / 35

![](_page_19_Picture_398.jpeg)

![](_page_20_Picture_0.jpeg)

![](_page_20_Picture_385.jpeg)

#### **Table 4: explorer\_pointing: Mapping V2.3 function usage to V3.7.2 functions**

## **6. EXAMPLE: OUTLINE OF CALLING SEQUENCES OF EXPLORER\_POINTING FUNCTIONS (GEOLOCATION)**

![](_page_20_Picture_386.jpeg)

![](_page_21_Picture_0.jpeg)

![](_page_21_Picture_1.jpeg)

Ref.: EXPCFI-NOTE-006<br>Issue: 1.2 Issue:<br>Date: Date: 10/03/2009 Page: 22 / 35

![](_page_21_Picture_340.jpeg)

![](_page_22_Picture_0.jpeg)

![](_page_22_Picture_357.jpeg)

![](_page_23_Picture_0.jpeg)

![](_page_23_Picture_347.jpeg)

![](_page_24_Figure_0.jpeg)

![](_page_24_Figure_1.jpeg)

status = xl\_time\_close(&time\_id, ierr);

**Table 5: Calling sequence examples: explorer\_pointing routines (geolocation)**

![](_page_25_Picture_0.jpeg)

### **7. LIBRARY EXPLORER\_VISIBILITY: EQUIVALENCES BETWEEN V2.3.X AND V3.7.2**

The visibility routines in V3.7.2 benefit from the use of the Ids, particularly of the orbit\_id, such that the orbit scenario file is no longer part of the interface.

Then, once an orbit\_id is initialised it can be used perform any kind of calculation that generates visibility segments. Color code:

- In red: Function parameters present in V2.3.X interface that are not part of V3.7.2 interface
- In green: New function parameters present in the interface of V3.7.2
- In grey: List of parameters that remain in V3.7.2
- In orange: Function whose name has been modified in V3.7.2

![](_page_25_Picture_555.jpeg)

![](_page_26_Picture_0.jpeg)

![](_page_26_Picture_1.jpeg)

Ref.: EXPCFI-NOTE-006<br>Issue: 1.2 Issue:<br>Date: Date: 10/03/2009 Page: 27 / 35

![](_page_26_Picture_525.jpeg)

![](_page_27_Picture_0.jpeg)

![](_page_27_Picture_502.jpeg)

![](_page_28_Picture_0.jpeg)

![](_page_28_Picture_489.jpeg)

![](_page_29_Picture_0.jpeg)

![](_page_29_Picture_194.jpeg)

**Table 6: explorer\_visibility: Mapping V2.3 function usage to V3.7.2 functions**

![](_page_30_Picture_0.jpeg)

### **8. EXAMPLE: OUTLINE OF THE CALLING SEQUENCE OF AN EXPLORER\_VISIBILITY FUNCTION (VISIBILITY SEGMENTS COMPUTATION)**

![](_page_30_Picture_375.jpeg)

![](_page_31_Picture_0.jpeg)

double \*zone\_long, \*zone\_lat, zone\_diam, min\_duration; char \*orbit\_scenario\_file, \*swath\_file; char zone id[8], \*zone db file; status = xl\_time\_ref\_init(&tri\_sat\_id, tri\_time, &tri\_orbit\_num, &tri\_anx\_time, &tri\_orbit\_duration, tri\_ierr); status = xv\_zone\_vis\_time(&sat\_id, orbit\_scenario\_file, &orbit\_type, &start\_orbit, &start\_cycle, &stop\_orbit, &stop\_cycle, swath\_file, zone id, zone db file, &projection, &zone num, zone long, zone\_lat, &zone\_diam, &min\_duration, &number\_segments, &bgn\_orbit, &bgn\_second, &bgn\_microsec, &bgn\_cycle, &end\_orbit, &end\_second, &end\_microsec, &end\_cycle, &coverage,ierr) double \*zone\_long, \*zone\_lat, zone\_diam, min\_duration; char \*swath\_file; char zone id<sup>[8]</sup>, \*zone db file; /\* Initialise time\_id \*/ status = xl\_time\_ref\_init(tri\_time,  $\&$ tri\_orbit\_num,  $\&$ tri\_anx\_time, &tri\_orbit\_duration, &time\_id, tri\_ierr);  $\prime$ \* Once time id is created, we can initialize orbit id \*/ /\* Note that orbit\_id = sat\_id + time\_id + orbit data  $*/$ status = xo\_orbit\_init\_def(&sat\_id, &time\_id, &time\_ref, &time0, &orbit0, &drift\_mode, &ascmlst\_drift, &inclination, &irep, &icyc, &rlong, &ascmlst, &val\_time0, &val\_time1, &orbit\_id, ierr);  $\mathcal{O}^*$  Now that we have an orbit id, we can finally perform a visibility segments calculation \*/ status = xv\_zone\_vis\_time(&orbit\_id, &orbit\_type, &start\_orbit, &start\_cycle, &stop\_orbit, &stop\_cycle, &swath\_flag, swath file, zone id, zone db file, &projection, &zone num, zone\_long, zone\_lat, &zone\_diam, &min\_duration, &number\_segments, &bgn\_orbit, &bgn\_second, &bgn\_microsec, &bgn\_cycle, &end\_orbit, &end\_second, &end\_microsec, &end\_cycle, &coverage,ierr); /\* Finally the Ids are closed \*/ status = xo\_orbit\_close(&orbit\_id, ierr); status = xl\_time\_close(&time\_id, ierr);

**Table 7: Calling sequence examples: explorer\_visibility routines (visibility segments computation)**

![](_page_32_Picture_0.jpeg)

# **9. LIBRARY EXPLORER\_GEN\_FILES: EQUIVALENCES BETWEEN V2.3.X AND V3.7.2**

In V3.7.2 the explorer\_gen\_files library does not longer exist. The functions belonging to this library have been integrated into explorer\_visibility (xv\_gen\_swath) and explorer\_orbit (remaining xo\_gen\_XXX functions). The new routines also make use of the Ids. As a result we can observe that, for instance, the interface of the function xg\_gen\_swath has been simplified. Color code:

- In red: Function parameters present in V2.3.X interface that are not part of V3.7.2 interface
- In green: New function parameters present in the interface of V3.7.2
- In grey: List of parameters that remain in V3.7.2
- In orange: Function whose name has been modified in V3.7.2

![](_page_32_Picture_551.jpeg)

![](_page_33_Picture_0.jpeg)

![](_page_33_Picture_516.jpeg)

![](_page_34_Picture_0.jpeg)

![](_page_34_Picture_124.jpeg)

**Table 8: explorer\_gen\_files: Mapping V2.3 function usage to V3.7.2 functions**